# **Модель мембраны DPPC (GROMACS, Berger Lipids)**

Автор *gorkovets* Создано *07/25/2011 - 12:33* Опубликовано gorkovets в Пнд, 07/25/2011 - 12:33

## **Описание задачи**

Данная задача посвящена созданию модели мембраны DPPC.

# **Цель.**

Создание модели мембраны DPPC, а затем минимизация системы и расчет молекулярной динамики в *NVT* и *NPT* ансамблях.

Расчеты осуществляются при помощи программного пакета *Gromacs*.

# **Подготовка к работе**

Для выполнения задачи необходим компьютер, работающий под *OS Linux*, либо родственными ОС. Расчеты молекулярной динамики рекомендуется выполнять на высокопроизводительных компьютерных кластерах.

Необходимое ПО :

1 *Gromacs* - осуществляет расчеты молекулярной динамики (в данной статье использована версия 4.5.4) как в обычной, так и в MPI версиях (для распределенных вычислений на кластере)

2 *Gnuplot* - используется для построения графиков (в статье рассмотрена версия 5) 3 *LAM-MPI* - драйвер, необходимый для распределенных вычислений

Для удобства работы рекомендуем использовать файловые менеджеры, например, *Midnigt Commander*.

## **Описание системы и ее подготовка.**

Система представляет собой мембрану из *Дипальмитоилфосфатидилхолина (Dipalmitoylphosphatidylcholine, DPPC)*.

[1]**структурная формула DPPC**

*Pdb*-файл с системой, состоящей из молекул DPPC и воды, Вы можете скачать с [сайта](http://moose.bio.ucalgary.ca/index.php?page=Structures_and_Topologies) [2] *D. Peter Tieleman*. В данной задаче был использован файл *dppc128.pdb*, содержащий 128 молекул DPPC и 3655 молекул воды.

Так же скачайте следующие файлы:

- *dppc.itp* файл топологии для DPPC
- *lipid.itp* параметры Berger lipid

Чтобы использовать параметры *lipid.itp* необходимо внести некоторые изменения в уже

#### существующий *gromos53a6.ff/forcefield.itp*.

Создайте в вашей рабочей директории новую папку с названием *gromos53a6\_lipid.ff*. Скопируйте в новую папку следующие файлы из *gromos53a6.ff*:

aminoacids.rtp aminoacids.hdb aminoacids.c.tdb aminoacids.n.tdb aminoacids.r2b aminoacids.vsd atomtypes.atp ff\_dum.itp ffnonbonded.itp ffbonded.itp forcefield.itp ions.itp spc.itp watermodels.dat

Затем необходимо создать *forcefield.doc* - файл, содержащий описание силового поля. Например, можно записать так:

GROMOS96 53A6 force field, extended to include Berger lipid parameters

Далее необходимо скопировать содержимое разделов *[ atomtypes ], [ nonbond\_params ] и [ pairtypes ]* из *lipid.itp* в соответствующие разделы *ffnonbonded.itp*. Вы заметите, что в содержимом *[ atomtypes ]* из *lipid.itp* отсутствует колонка с номерами атомов, ее необходимо будет добавить так, чтобы скопированное содержимое *lipid.itp* выглядело следующим образом:

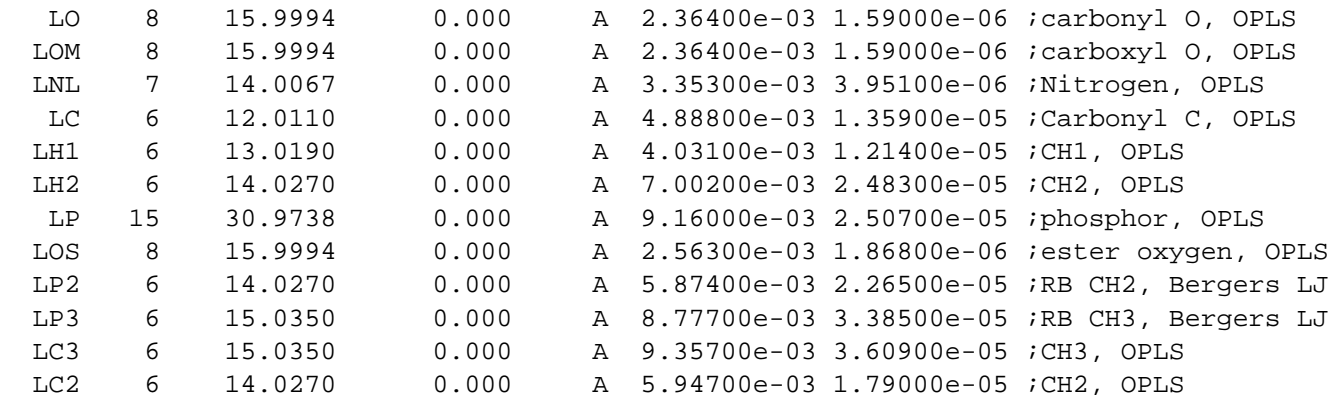

В разделе *[ nonbond\_params ]* Вы обнаружите такую строку - *;; parameters for lipid-GROMOS interactions.* Удалите ее и все ниже расположенные строки из этого раздела. Так же Вы обнаружите взаимодействия, включающие в себя атом HW, так как все они являются нулевыми, то соответствующие строки можно либо удалить, либо заменить HW на H, что будет соответствовать правилам наименования GROMOS96 53A6.

Получившуюся папку Вы можете скопировать в директорию *Gromacs*, где расположены остальные поля, чтобы использовать модифицированное поле в будущем.

#### **Минимизация энергии системы.**

#### Скачайте архив в интересующую Вас директорию.

wget http://molsim.org/sites/default/files/membraneDPPC.tar.qz [3]

Архив содержит в себе файл топологии и три .mdp-файла. Прежде, чем запустить минимизацию, необходимо создать *.gro-файл*.

editconf -f dppc128.pdb -o dppc128.gro

Начините минимизацию энергии:

grompp -f minim.mdp -c dppc128.gro -p topol\_dppc.top -o em.tpr

И запустите молекулярную динамику:

mdrun -v -deffnm em

# NVT и NPT ансамбли

Запуск молекулярной динамики в NVT и NPT ансамблях осуществляется аналогично запуску минимизации энергии. Запустите сначала NVT.

grompp -f nvt.mdp -c em.gro -p topol\_dppc.top -o nvt.tpr mdrun -v -deffnm nyt

А затем NPT.

grompp -f npt.mdp -c nvt.gro -p topol\_dppc.top -o npt.tpr mdrun -v -deffnm npt

Источник: http://molsim.org/ru/methods/MD memb dppc

#### Ссылки:

[1] http://molsim.org/sites/default/files/images/800px-Dipalmitoylphosphatidylcholine.preview.png

[2] http://moose.bio.ucalgary.ca/index.php?page=Structures and Topologies

[3] http://molsim.org/sites/default/files/membraneDPPC.tar.gz